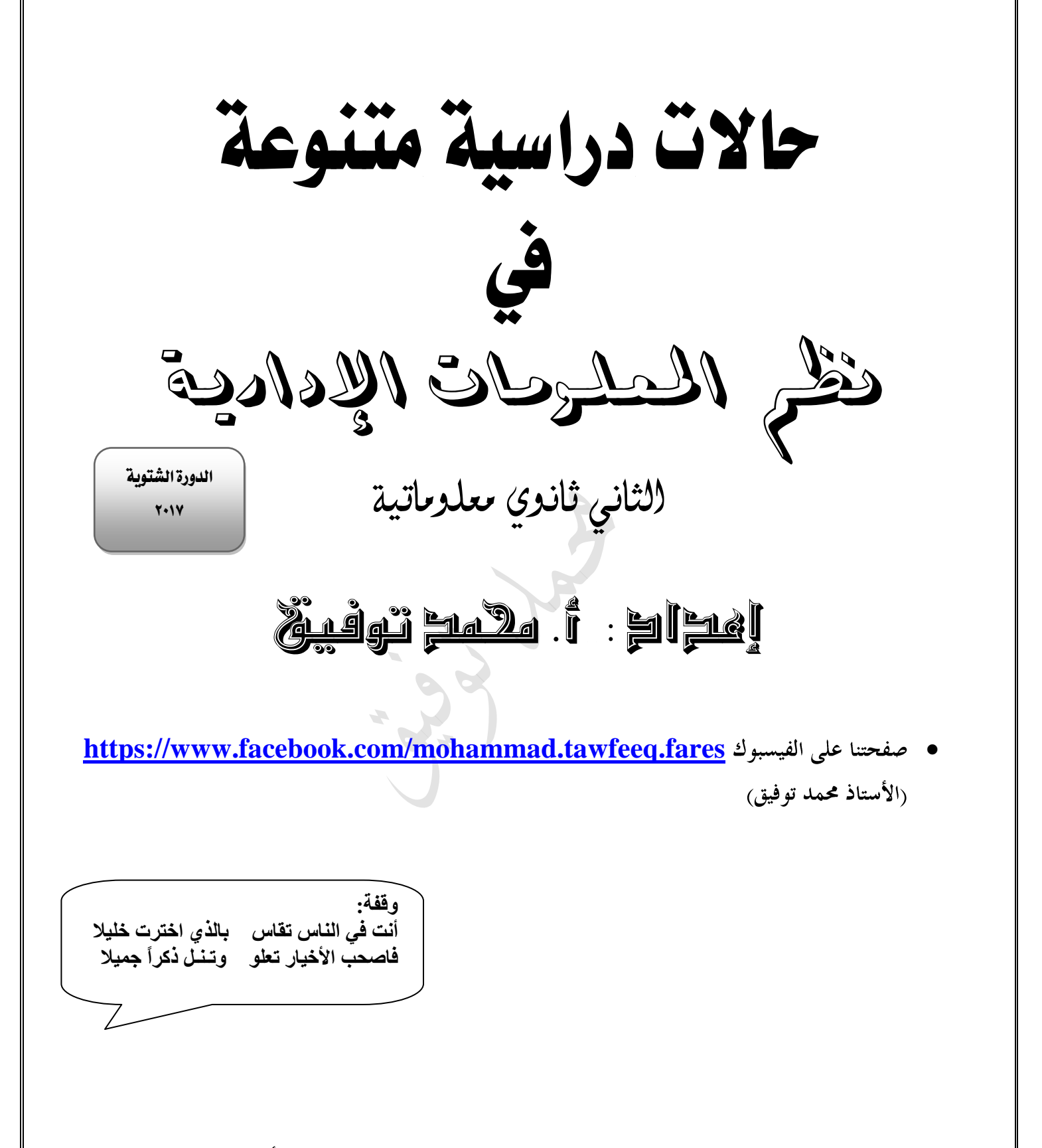

ال حتتلف هذه النسحة عن النسحة السابقة إال بتعديل بعض األخطاء اإلمالئية

# حاالت دراسية منوعة

**س: اقرأ الحاالت التالية ثم أجب عن األسئلة التي تليه:**

## احلالة األوىل:

**يلجأ** مستخدمو **الكواكب لتطوير نظمهم الخاصة إلى استخدام نظم قواعد البيانات التي تمتاز بسهولة التعامل معها مثل** برجمية اآلكسس واجلداول اإللكرتونية**، حيث يحتاجون إلى تدريب لتطوير مهاراتهم للعمل على الميزات المتطورة للبرمجيات التي سيستخدمها** 

.1 حدد اسم الطريقة المستخدمة في تطوير النظم.)تطوير املستخدم األخري(

- .2 استنتج **سببين** الستخدام هذه الطريقة دون غيرها من النظم.
	- عدم كفاية النظم التي يستخدمها.
- عدم استطاعة دائرة نظم المعلومات متابعة التغيرات المعلوماتية للنظام.

.3 أعط **مثاالً** واحداً تبرر به استخدام هذه الطريقة.

 عند استخدام نظام مبيعات يعمل على تسجيل دفعات تسديد الفواتير بشيكات آجلة لكنه ال يتايع تاريخ هذه الشيكات.

## احلالة الثانية:

**قررت وزارة التربية والتعليم بناء موقع إلكتروني ) WAVE EDU ) ليستخدم كبوابة عبور لكافة المعنيين بالوزارة وكان من** الصعب عليها حتديد االحتياجات **المعلوماتية للنظام الجديد، فقامت بعمل نموذج مصغر يضم بعض وظائف النظام وبدأت بفحص وتطوير النظام ابتداءً من وحداته الصغيرة إلى نظمه الفرعية إلى أن تم قبول النظام وفحصه من قبل المستخدمين.**

.1 ما الطريقة المستخدمة في تطوير النظام السابق؟ **النموذج التجريبي** .2 ما هي مراحل الفحص التي مرت بها عملية تطوير النظام. فحص **األجزاء / المدمج / القبول / النظام** .3 أذكر ميزتين لهذه الطريقة؟ **راجع الجدول في آخر الوحدة**)ميزات ومساوئ( .4 أذكر مساوئ هذه الطريقة؟ **راجع الجدول في آخر الوحدة**)ميزات ومساوئ(

**أرجو مراجعة الحاالت الواردة في أسئلة الوزارة للسنوات السابقة**

## احلالة الثالثة:

**قناة حياة FM قناة إسالمية هادفة تحاول أن تنافس القنوات األخرى فيما يتعلق بجودة البث وإيصاله إلى أطول مسافة ممكنة رغم وجود العوائق الجغرافية.**

**-1** ما نوع **وسيط** االتصال المستخدم في االتصال؟ **السلكي -2** ما هي **طريقة** نقل البيانات المستخدمة للبث. **إرسال باتجاه واحد** -4 ما هو **نوع اإلشارة** المستخدمة إذا أراد مقدم البرنامج االتصال هاتفياً مع أحد المواطنين؟ **التماثلية**

احلالة الرابعة:

**قام البنك العربي اإلسالمي بربط كافة فروعه المنتشرة في المدن األردنية بشبكة تمكنه من تقديم الخدمة لعمالئه من أي فرع يريدونه وفي أي وقت يريدونه من خير موقعه اإللكتروني**

**-1** ما نوع الشبكة المستخدمة في البنك العربي اإلسالمي بناءً على المدى الجغرافي؟ **الواسعة**

**-2** أذكر اثنين من **أجهزة ربط الشبكة** المستخدمة لدى البنك؟ **المكرر ) Repeater ) الموجه ) Router ) المحول ) Switch ) .......**

**-3** أذكر نظام التشغيل المستخدم إلدارة الشبكة؟ **Server 2003win**

-4 أذكر **الخدمة** المناسبة التي تقدمها شركة االتصاالت العامة لربط فروع البنك العربي اإلسالمي بسرعة عالية؟  **Line Leased ( الخطوط المخصصة (**

احلالة اخلامسة: **أرادت شركة زين تطوير نظام االتصاالت الخاص بالمؤسسة، فبدأت** بتحديد املشكلة **وتقييم كل من المعدات والبرمجيات وتحديد كلفة التطوير والوقت الالزم لذلك ثم وضعت الخطة النهائية لتنفيذ المشروع. وبعد االنتهاء من تطوير النظام قامت بإعطاء كل مستخدم دليل يوضح كيفية استخدام النظام الجديد.**

.1 ما هي **الطريقة** التي اتبعتها شركة زين في تطوير نظامها؟ **دورة حياة تطوير النظام** .2 ما هي **العمليات** التي تتم في المرحلة األولية لتطوير نظام الشركة؟ تحديد المشكلة. \*.تحليل المشكلة. \*. إعداد دراسة الجدوى. إعداد الموازنة. \*. التخطيط للنظام. .3 من هو الشخص المسؤول عن إعداد موازنة الشركة؟ **مدير المشروع** .4 ما هو **نوع التوثيق** الذي أعطي لمستخدمي النظام؟ **توثيق المستخدم**

.5 إذا أرادت المؤسسة تقليل الوقت الالزم لتطوير النظام ، ما الطريقة التي تقترحها عليها؟ **حزم التطبيقات**

احلالة السادسة: **أرادت مؤسسة األفق تطوير نظام المعلومات من خالل بناء موقع إلكتروني يقوم ببعض األنشطة مثل متابعة عملية الدفع اإللكتروني وعرض المنتجات وتسويق البضائع. ولحماية الموقع يتم ربط كل مستخدم حسب صالحياته بشاشات معينة متصلة برمجياً ببيانات محددة وقد كان من** الصعب حتديد احتياجات **الموقع بشكل دقيق؟**

.1 ما الطريقة المستخدمة لتطوير النظام. فسر إجابتك؟ **النموذج التجريبي** .2 أعط مثاالً على نظام معلوماتي يبرر هذه الطريقة؟ **التجارة اإللكترونية** .5 أذكر ثالث **مزايا** وثالث **مساوئ** الستخدام لهذه الطريقة؟ **راجع الجدول في آخر الوحدة**)ميزات ومساوئ( ........................................\* ......................................... ........................................\* ......................................... ........................................\* .......................................... **.3** ما **الوسيلة** التي استخدمتها الشركة للحفاظ على سرية المعلومات والتقليل من نسبة المخاطر. وكيف يمكن عمل ذلك؟ **تعريف مستخدمين بصالحيات متباينة الستخدام النظام**

- الحصول على اسم مستخدم وكلمة سر
- ربط كل مستخدم للنظام ) **حسب صالحياته** ( بشاشات معينة متصلة برمجياً ببيانات معينة، بحيث لا يحق له الاطلاع على البيانات الأخرى.
	- .4 اقترح على المؤسسة **طريقة**)**وسيلة**( هي **األفضل** في حماية موقعها اإللكتروني؟ **حواجز العبور**

احلالة السابعة: **تعد مرحلة الفحص مرحلة هامة الختبار صحة النظام. لذلك كان ال بد لمؤسسة JUST من فحص النظام وتوثيق األخطاء ونتائج الفحص قبل تسليمه للمستخدم النهائي.** .1 ما هي المراحل التي تمر بها عملية فحص النظام. **األجزاء / المدمج / القبول / النظام** .2 ضمن أي **مرحلة** من مراحل تطوير النظام تتم عملية الفحص. **تطبيق النظام** .3 في أي **مرحلة** يتم فيها فحص النظام من قبل المستخدمين. **القبول ) التأكيد (** .4 بين سبب اهتمام المختصين بتوثيق األخطاء ونتائج الفحص؟ احلالة الثامنة: .1 استنتج الطريقة اليت استخدمتها املؤسسة لتطوير نظامها. .2 ما اخلطوات اليت جيب أن تتبعها املؤسسة لبناء هذا النظام املستخدم؟ .3 ما السبب الذي جعل هذه املؤسسة تلجأ إىل مثل هذه الطريقة دون غريها؟

### احلالة التاسعة:

**إن توثيق البرمجيات يعد مكوناً محورياً في بناء الحزم البرمجية ونظم المعلومات، لذلك اهتمت مؤسسة المشارق بعملية التوثيق التي تخدم عدداً من األهداف وفئات مختلفة لها عالقة بالنظام حسب الخطة الموضوعية قبل البدء بعملية التوثيق الخاصة بالنظام.**

- .1 بين وجهة نظر كل فئة من الفئات الثالث: ) المستخدمون، المصممون والمبرمجون، محللو النظم( في هذا الموقف نحو عملية توثيق النظام.
	- **المستخدمون:** يعد التوثيق وسيلة **لتوضيح** كيفية **استخدام** النظام)دليل المستخدم، دليل التشغيل(
	- **المصممون والمبرمجون:** يُنظر إلى التوثيق **كوصف** للخوارزميات والتقنيات والبرامج الفرعية التي استخدمت في بناء النظام**.**
- **محللو النظم:** يعتبرون التوثيق وسيلة **للوصل** بين متطلبات النظام والمستخدمون واإلدارة وفريق التطوير.

.2 ما **محتويات الخطة** المعدة قبل البدء بعملية التوثيق الخاصة في هذا الموقف؟ **أ( ملحوظات حول اإلصدار ب. تعليمات التثبيت ج( دليل المستخدم: د( دليل تطبيق النظام هـ( مساعدة مباشرة:**

.3 حدد المسؤول عن الصياغة واإلشراف على التوثيق في هذا الموقف؟ **الكاتب التقني**

احلالة العاشرة: **أرادت شركة السندس تطوير نظامها المعمول به في المؤسسة وقد طلب من محلل النظام العامل في المؤسسة تحليل المشكلة واختيار المعدات والبرمجيات المناسبة.** .1 ما هو **دور المحلل** في عملية تحليل المشكلة. .1يقوم المحلل **بجمع** المعلومات من األفراد والوثائق والملفات لوضع البدائل. .2 المساعدة على **ابتكار** البدائل .3 يتم بعد ذلك **صياغة** هذه البدائل. واختيار األفضل .2 ما هي **خاصية المعدات** التي يمكن من خاللها **تحديد المخاطر** التي يتعرض إليها النظام وكيفية السيطرة عليها؟  **الموثوقية** .3 ما اسم **المرحلة** التي يتم فيها تحديد مشكلة النظام؟ **التمهيدية .4** إذا أرادت الشركة ربط شبكتها المحلية مع شركة األمل والتي تستخدم بروتوكوالت مختلفة عنها. ما هي معدات ربط الشبكة المناسبة لذلك؟ **البوابة**

## احلالة احلادي عشرة:

**في سعيها للتقليل من المخاطر التي يتعرض لها نظامها لمعلوماتي استخدمت مؤسسة األردن إحدى الوسائل**  المرتبطة بأنواع من سجلات الأداء أو سجلات النفاذ إلى النظام والتي يتم بواسطتها الكشف عن العديد من الأمور **المتعلقة بضمان سرية وأمن معلوماتها؟**

- .1 حدد اسم **الوسيلة** المستخدمة من قبل المؤسسة في هذا الموقف؟ **مراقبة النظام** .2 ما هي األمور التي يمكن أن تكشف عنها هذه السجالت؟كشف **استخدامات الجهاز وبرمجياته والنفاذ إليه**
	- ٣ ـ استنتج الأهمية الاستثنائية لاستخدام هذه السجلات؟
	- **في حال تعدد المستخدمين وخاصة في شبكات الحاسوب التي يستخدم مواردها أكثر من شخص.**
		- **تتباين هذه السجالت من حيث نوعها وطبيعتها وغرضها.**
			- .4 حدد **المهمات** المناطة بهذه السجالت؟
		- .1 تحديد **شخص** المستخدم .2 تحديد **وقت** االستخدام، و**مكانه**
		- .3 تحديد **طبيعة** االستخدام، وأية معلومات إضافية أخرى تبعاً للنشاط ذاته.

احلالة الثانية عشرة **: قامت مؤسسة المواد الغذائية التي تعتمد في أعمالها على االتصاالت االلكترونية بربط مكاتبها التي توجد في مبنى واحد لتبادل البيانات والمعلومات فيما بينها بشبكة دون تحكم مركزي فيها، ولضمان عدم حدوث تشويش لإلشارات الرقمية أثناء نقلها استخدمت المؤسسة أحد معدات ربط الشبكات المناسبة لذلك.**

- .1 ما الشبكة التي استخدمتها المؤسسة في ربط مكوناتها. **الشبكة التناظرية**
- .2 ما مستوى السرية واألمن في الشبكة المستخدمة من قبل المؤسسة؟ فسر إجابتك. **يعد مستوى السرية واألمن في الشبكة التناظرية غير عالٍ ألن برامج التشغيل المستخدمة في هذه الشبكات ال توفر خيارات أمن معلومات كبيرة**
- .3 ما الجهاز الذي تم تركيبه من قبل المؤسسة لضمان عدم حدوث تشويش لإلشارات الرقمية أثناء نقلها. **المكرر**
- .4 اذكر أربع **صفات وخصائص** الشبكة التي استخدمتها المؤسسة إضافة إلى عدم وجود تحكم مركزي فيها. **1.غير مكلفة للمجميرة الحجم. لم " بلا يتم وصل عدد كبير من الأجهزة بها. لم ي سهلة الإعداد.**

ال بد من مراجعة احلاالت الواردة يف أسئلة الوزارة للسنوات السابقة

## احلالة الثالثة عشرة:

**قررت مؤسسة JUST تغيير نظام المعلومات القديم بنظام جديد عن طريق** شرائها لربجمية **جاهزة لنظام المعلومات الجديد من أحد المزودين بعد أن قام** بإجراء التعديالت **المناسبة عليها لتتالءم مع أعمال المؤسسة، وتعهد المزود بمتابعة التعديالت الالزمة في مرحلة التشغيل والصيانة بعد أن قام بعملية تثبيت التطبيق**

- .1 حدد الطريقة المستخدمة لتطوير نظام المعلومات القديم من قبل المؤسسة في هذا الموقف. وبين متى يتم اللجوء إليها. **حزم التطبيقات نلجأ إليها وجود أنشطة مشتركة بين الشركات**
	- .2 ما اسم **المرحلة**: التي تعبر عن:
	- قيام الشركة البائعة)المزود( بإجراء التعديالت المناسبة لمالئمة أعمال المؤسسة في هذا الموقف. **مرحلة التطوير**
		- تثبيت النظام على األجهزة؟ **مرحلة التنفيذ**
- مبادرة موزع النظام إلقناع الشركة من استبدال نظامها الحالي واستخدام نظامه الجديد ا**لمرحلة االولية**
- .3 استنتج **سببين** من أسباب استخدام المؤسسة لهذه الطريقة دون غيرها من الطرق المتبعة في تطوير النظام؟
	- **توفير** الوقت والجهر اللازمين لتحليل وتصميم وبناء النظم الخاصة بها وفحصها.
	- ضمان كفاءة النظام. وأنه لن يكون مخالفاً لما هو متوقع. حيث يتم فحصه باألسواق
	- إن الشركات المنتجة لهذه النظم تكون على اتصال دائم مع الزبائن ألخذ التغذية الراجعة ألخذ اقتراحاتهم ومالحظاتهم لتطوير النسخ الجديدة من هذه النظم.
- **.4** تعاني هذه الطريقة من عدة **مساوئ**. أذكري ثالثاً منها.**)راجع جدول الميزات والمساوئ نهاية الوحدة األولى(**
	- .5 بين كيفية إجراء التعديل على النظام ضمن مرحلة التشغيل والصيانة في هذه الطريقة؟ .**حسب حاجة السوق أو المستخدم**

.6 أذكر مثالين على نظم تستخدم هذه الطريقة. **إدارة المستودعات / دفتر األستاذ العام**

## احلالة الرابعة عشرة:

**استطاع موزع شركة Just للبرمجيات إقناع إدارة مؤسسة األفق من تغيير نظامها المعمول به في المؤسسة. وقد طلب من المزود** تعديل الربجمية **بحيث يتم ربط كل مستخدم حسب صالحياته بشاشات متصلة برمجياً ببيانات معينة لضمان أمن المعلومات.**

- .1 ما هي الطريقة التي اتبعتها الشركة في تطوير نظامها؟ **حزم التطبيقات**
	- .2 وضح المقصود بالسرية واذكر درجاتها مع بيان مثال على كل منها؟
- .3 إذا أرادت المؤسسة أن تربط فرعها الرئيسي بفرعها الموجود في قطر. ما نوع الشبكة المستخدمة في ذلك؟ **الواسعة wan**
	- **.4** ما هي الوسيلة التي استخدمت لضمان أمن المعلومات**؟**

## احلالة اخلامسة عشرة:

**في سعيها لتقوية بثها قامت شركة أمنية بتطوير نظام االتصال الخاص بها وذلك بنشر أبراجها على مسافات محددة؟** .1 ما نوع الشبكة المستخدمة في الموقف بناءً على وسيط االتصال؟ **ال سلكية** .2 ما نوع األمواج المستخدمة في الموقف؟ **الميكروية** .3 أذكر استخدامات هذه األمواج؟ **البث التلفازي / االجهزة الخلوية / شبكات الحاسوب** .4 ما هي **معدات الربط** المناسبة لحماية اإلشارة من الضعف والتشويش؟ **المكرر**

## احلالة السادسة عشرة:

**أرادت المدارس الماسية تطوير نظام االمتحانات المعمول به في المؤسسة من خالل وضع االمتحان على جهاز رئيسي وتمكين الطالب من تقديم امتحاناتهم على أجهزتهم الخاصة.وذلك بعد إدخال كلمة سر خاصة بكل طالب.**

- .1 ما نوع الشبكة المستخدمة بناءً على طريقة الوصول للموارد؟ **الخادم / المستفيد**
	- .2 أذكر **ميزات** هذه الشبكة؟
	- **الشبكة أكثر تنظيما**.**ً**
	- **سهولة البحث عن الملفات والموارد.**
- **توفر هذه الشبكة مستوى أفضل من أمن الشبكة وسرية البيانات.**
- .3 اذكر **نوعين** من أنواع الخادم التي يمكن للمدرسة استخدامها في شبكتها المحلية؟
- **خادم الويب خادم الملفات خادم الطباعة خادم البريد اإللكتروني**
	- .4 ما هي **الموارد** التي يمكن أن يشترك بها الطالب؟ **البرمجيات / البيانات / المعدات**
- .5 ما البرمجيات التي يمكن لهذه المدرسة استخدامها في تشغيل الشبكة وإدارة مكوناتها مع ذكر مثال على ذلك؟
- NetBul،TCP /IP :**مثل البروتوكوالت** win2003 Server / unix :**مثل الشبكات تشغيل نظم**
- تتوزع **وسائل** أمن الوصول إلى المعلومات أو الخدمات في قطاع االعمال اإللكترونية إلى عدة **أنواع** رئيسية، أذكر **الوسيلة** المستخدمة في المدرسة.

### احلالة السابعة عشرة:

**تعتمد مؤسسة اآلفاق على االتصاالت والتي تدعم نشاطات المؤسسة وأعمالها وذلك من خالل ربط شبكات أقسامها المحلية مع بعضها البعض. وإعطاء المدير القدرة على** التحكم بالبيانات ومعاجلتها **أثناء تواجده في بيته.**

1. كيف تدعم الاتصالات نشاطات المؤسسة.

من خلال تسهيل انتقال البيانات وتبادلها بين أماكن مختلفة، مما كان له الأثر الكبير في تسيير أعمال المؤسسة داخلياً. وظهور تطبيقات جديدة للاتصالات كالتجارة الالكترونية والأعمال الالكترونية لتسهيل انتقال المعلومات والخدمات بين المؤسسات والأفراد .

### .2 ما هي تطبيقات االتصاالت الداعمة لألعمال اإللكرتونية يف قسم اإلنتاج.

- استقبال طلبات الزبائن لتصنيع الأصناف المطلوبة من قبل الزبون
	- إرسال الطلبات إلى نظم الحاسوب
	- تجميع بيانات نوعية عن عملية التصنيع لتحليل الجودة
- ٣. ما هو مظهر التقاء الحوسبة والاتصالات المذكور في الموقف. دور الاتصالات في الحوسبة
	- ٤. أذكر مظاهر التقاء الحوسبة والاتصالات الأخرى.
		- اعتماد الاتصالات على نظم الحاسوب.
		- ائتلافات جديدة بين البيانات والحوسبة.
	- ظهور بدائل جديدة في الإرسال السلكي واللاسلكي.